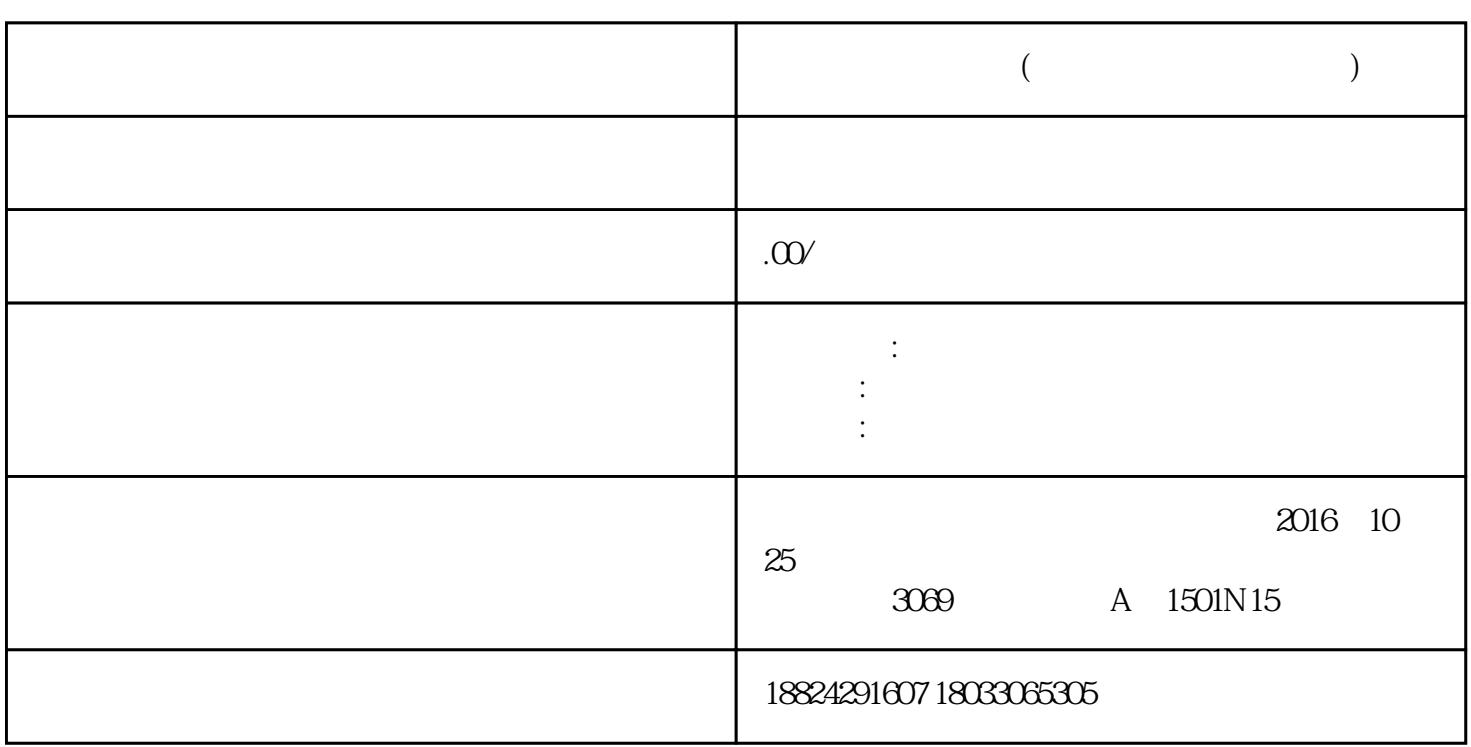

**富港银行网上开户(富港银行网上开户指南)**

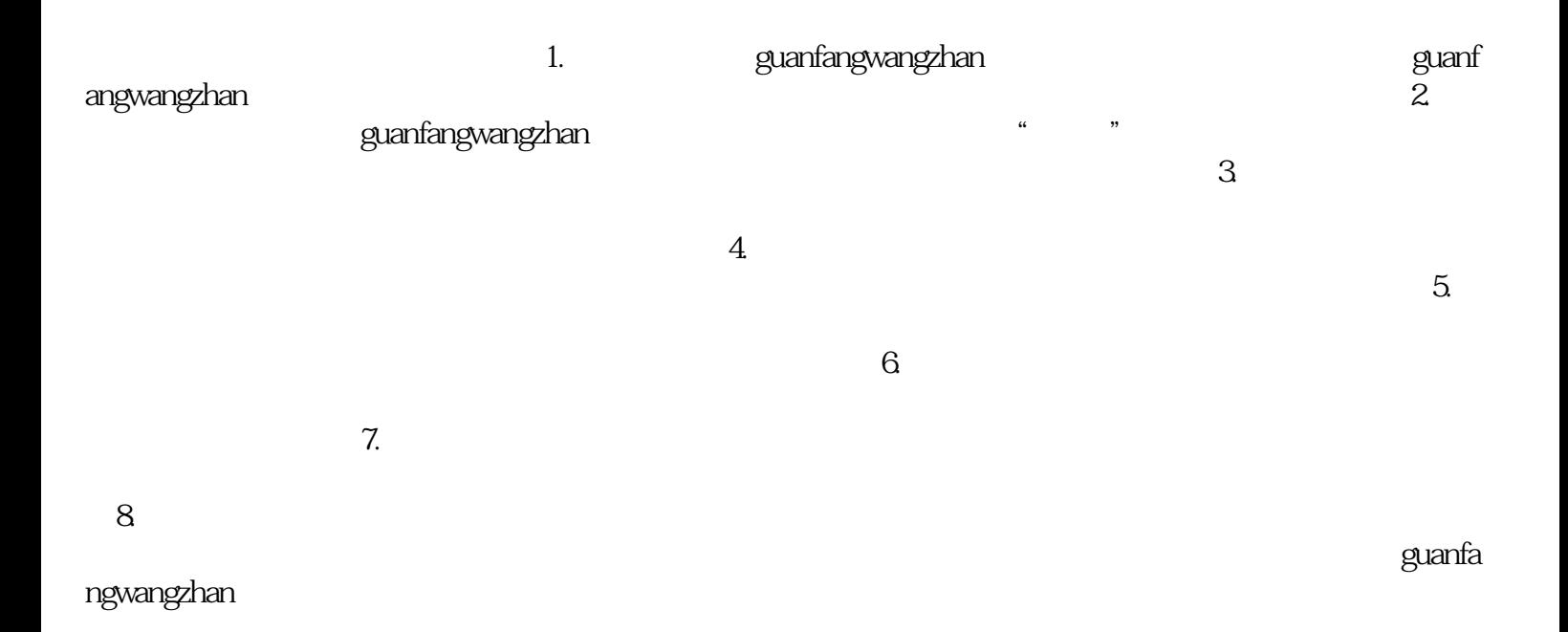